# **Customer Documentation**

# Guide to AVii $ON^{\otimes}$ and $DG/UX^{\bowtie}$ System Documentation

069-701085-05

Cut here and insert in binder spine pocket

# Guide to AViiON® and DG/UX™ System Documentation

069-701085-05

For the latest enhancements, cautions, documentation changes, and other information on this product, please see the Release Notice (085–series) and/or Update Notice (078–series) supplied with the software.

Copyright ©Data General Corporation, 1991, 1992, 1993, 1994 All Rights Reserved Printed in the United States of America Rev. 05, July 1994 Ordering No. 069–701085

# DATA GENERAL CORPORATION TECHNICAL INFORMATION AND PUBLICATIONS SERVICE

# **TERMS AND CONDITIONS**

Data General Corporation ("DGC") provides its Technical Information and Publications Service (TIPS) solely in accordance with the following terms and conditions and more specifically to the Customer signing the Educational Services TIPS Order Form. These terms and conditions apply to all orders, telephone, telex, or mail. By accepting these products the Customer accepts and agrees to be bound by these terms and conditions.

## 1. CUSTOMER CERTIFICATION

Customer hereby certifies that it is the owner or lessee of the DGC equipment and/or licensee/sub-licensee of the software which is the subject matter of the publication(s) ordered hereunder.

## 2. TAXES

Customer shall be responsible for all taxes, including taxes paid or payable by DGC for products or services supplied under this Agreement, exclusive of taxes based on DGC's net income, unless Customer provides written proof of exemption.

# 3. DATA AND PROPRIETARY RIGHTS

Portions of the publications and materials supplied under this Agreement are proprietary and will be so marked. Customer shall abide by such markings. DGC retains for itself exclusively all proprietary rights (including manufacturing rights) in and to all designs, engineering details and other data pertaining to the products described in such publication. Licensed software materials are provided pursuant to the terms and conditions of the Program License Agreement (PLA) between the Customer and DGC and such PLA is made a part of and incorporated into this Agreement by reference. A copyright notice on any data by itself does not constitute or evidence a publication or public disclosure.

## 4. LIMITED MEDIA WARRANTY

DGC warrants the CLI Macros media, provided by DGC to the Customer under this Agreement, against physical defects for a period of ninety (90) days from the date of shipment by DGC. DGC will replace defective media at no charge to you, provided it is returned postage prepaid to DGC within the ninety (90) day warranty period. This shall be your exclusive remedy and DGC's sole obligation and liability for defective media. This limited media warranty does not apply if the media has been damaged by accident, abuse or misuse.

# 5. DISCLAIMER OF WARRANTY

EXCEPT FOR THE LIMITED MEDIA WARRANTY NOTED ABOVE, DGC MAKES NO WARRANTIES, EXPRESS OR IMPLIED, INCLUDING, BUT NOT LIMITED TO, WARRANTIES OF MERCHANTABILITY AND FITNESS FOR PARTICULAR PURPOSE ON ANY OF THE PUBLICATIONS, CLI MACROS OR MATERIALS SUPPLIED HEREUNDER.

## 6. LIMITATION OF LIABILITY

A. CUSTOMER AGREES THAT DGC'S LIABILITY, IF ANY, FOR DAMAGES, INCLUDING BUT NOT LIMITED TO LIABILITY ARISING OUT OF CONTRACT, NEGLIGENCE, STRICT LIABILITY IN TORT OR WARRANTY SHALL NOT EXCEED THE CHARGES PAID BY CUSTOMER FOR THE PARTICULAR PUBLICATION OR CLI MACRO INVOLVED. THIS LIMITATION OF LIABILITY SHALL NOT APPLY TO CLAIMS FOR PERSONAL INJURY CAUSED SOLELY BY DGC'S NEGLIGENCE. OTHER THAN THE CHARGES REFERENCED HEREIN, IN NO EVENT SHALL DGC BE LIABLE FOR ANY INCIDENTAL, INDIRECT, SPECIAL OR CONSEQUENTIAL DAMAGES WHATSOEVER, INCLUDING BUT NOT LIMITED TO LOST PROFITS AND DAMAGES RESULTING FROM LOSS OF USE, OR LOST DATA, OR DELIVERY DELAYS, EVEN IF DGC HAS BEEN ADVISED, KNEW OR SHOULD HAVE KNOWN OF THE POSSIBILITY THEREOF; OR FOR ANY CLAIM BY ANY THIRD PARTY.

# B. ANY ACTION AGAINST DGC MUST BE COMMENCED WITHIN ONE (1) YEAR AFTER THE CAUSE OF ACTION ACCRUES.

## 7. GENERAL

A valid contract binding upon DGC will come into being only at the time of DGC's acceptance of the referenced Educational Services Order Form. Such contract is governed by the laws of the Commonwealth of Massachusetts, excluding its conflict of law rules. Such contract is not assignable. These terms and conditions constitute the entire agreement between the parties with respect to the subject matter hereof and supersedes all prior oral or written communications, agreements and understandings. These terms and conditions shall prevail notwithstanding any different, conflicting or additional terms and conditions which may appear on any order submitted by Customer. DGC hereby rejects all such different, conflicting, or additional terms.

# 8. IMPORTANT NOTICE REGARDING AOS/VS INTERNALS SERIES (ORDER #1865 & #1875)

Customer understands that information and material presented in the AOS/VS Internals Series documents may be specific to a particular revision of the product. Consequently user programs or systems based on this information and material may be revision—locked and may not function properly with prior or future revisions of the product. Therefore, Data General makes no representations as to the utility of this information and material beyond the current revision level which is the subject of the manual. Any use thereof by you or your company is at your own risk. Data General disclaims any liability arising from any such use and I and my company (Customer) hold Data General completely harmless therefrom.

# **Notice**

DATA GENERAL CORPORATION (DGC) HAS PREPARED THIS DOCUMENT FOR USE BY DGC PERSONNEL, CUSTOMERS, AND PROSPECTIVE CUSTOMERS. THE INFORMATION CONTAINED HEREIN SHALL NOT BE REPRODUCED IN WHOLE OR IN PART WITHOUT DGC'S PRIOR WRITTEN APPROVAL.

DGC reserves the right to make changes in specifications and other information contained in this document without prior notice, and the reader should in all cases consult DGC to determine whether any such changes have been made.

THE TERMS AND CONDITIONS GOVERNING THE SALE OF DGC HARDWARE PRODUCTS AND THE LICENSING OF DGC SOFTWARE CONSIST SOLELY OF THOSE SET FORTH IN THE WRITTEN CONTRACTS BETWEEN DGC AND ITS CUSTOMERS. NO REPRESENTATION OR OTHER AFFIRMATION OF FACT CONTAINED IN THIS DOCUMENT INCLUDING BUT NOT LIMITED TO STATEMENTS REGARDING CAPACITY, RESPONSE—TIME PERFORMANCE, SUITABILITY FOR USE OR PERFORMANCE OF PRODUCTS DESCRIBED HEREIN SHALL BE DEEMED TO BE A WARRANTY BY DGC FOR ANY PURPOSE, OR GIVE RISE TO ANY LIABILITY OF DGC WHATSOEVER.

IN NO EVENT SHALL DGC BE LIABLE FOR ANY INCIDENTAL, INDIRECT, SPECIAL OR CONSEQUENTIAL DAMAGES WHATSOEVER (INCLUDING BUT NOT LIMITED TO LOST PROFITS) ARISING OUT OF OR RELATED TO THIS DOCUMENT OR THE INFORMATION CONTAINED IN IT, EVEN IF DGC HAS BEEN ADVISED, KNEW OR SHOULD HAVE KNOWN OF THE POSSIBILITY OF SUCH DAMAGES.

AV Object Office, AV Office, AViiON, CEO, DASHER, DATAPREP, DESKTOP GENERATION, ECLIPSE, ECLIPSE MV/4000, ECLIPSE MV/6000, ECLIPSE MV/8000, GENAP, INFOS, microNOVA, NOVA, OpenMAC, PRESENT, PROXI, SWAT, TRENDVIEW, and WALKABOUT are U.S. registered trademarks of Data General Corporation; and AOSMAGIC, AOS/VSMAGIC, AROSE/PC, ArrayPlus, AV Image, AV Imagizer Toolkit, AV SysScope, BaseLink, BusiGEN, BusiPEN, BusiTEXT, CEO Connection, CEO Connection/LAN, CEO Drawing Board, CEO DXA, CEO Light, CEO MAILI, CEO Object Office, CEO PXA, CEO Wordview, CEOwrite, CLARiiON, COBOL/SMART, COMPUCALC, CSMAGIC, DATA GENERAL/One, DESKTOP/UX, DG/500, DG/AROSE, DGConnect, DG/DBUS, DG/Fontstyles, DG/GATE, DG/GEO, DG/HEO, DG/L, DG/LIBRARY, DG/UX, DG/XAP, ECLIPSE MV/1000, ECLIPSE MV/1400, ECLIPSE MV/2000, ECLIPSE MV/2500, ECLIPSE MV/3200, ECLIPSE MV/3500, ECLIPSE MV/3600, ECLIPSE MV/3600

UNIX is a U.S. registered trademark of Unix System Laboratories, Inc.
NFS is a U.S. registered trademark and ONC is a trademark of Sun Microsystems, Inc.
The Network Information Service (NIS) was formerly known as Sun Yellow Pages. The functionality of the two remains the same; only the name has changed. The name Yellow Pages is a registered trademark in the United Kingdom of British Telecommunications plc and may not be used without permission.

X Window System is a trademark of the Massachusetts Institute of Technology.
Legato NetWorker is a trademark of Legato Systems, Inc.
Motif is a trademark of Open Software Foundation.

Smartmodem is a trademark of Hayes Microcomputer Products, Inc.
OSF/Motif is a trademark of Open Software Foundation, Inc.
WorldView is a U.S. registered trademark of Interleaf, Inc.

# Guide to AViiON® and DG/UX™ System Documentation 069–701085–05

Revision History: Effective with:

Original Release - June, 1991
First Revision - February, 1992
Second Revision - August, 1992
Third Revision - March, 1993
Fourth Revision - January, 1994

Fifth Revision - July, 1994 DG/UX 5.4 Release 3.10

A vertical bar in the margin of a page indicates a manual that is new or has substantially changed since the last revision of this guide. (The exception is Appendix A, which contains entirely new material.)

# TIPS ORDER FORM

Mail To:

Data General Corporation

Attn: Educational Services/TIPS G155

4400 Computer Drive

Westboro, MA 01581 - 9973

| BILL TO:                                                                                                    | 5                                                                     | SHIP TO:             | (No P.O. Boxes - Comp                                                                                                    | olete Only If Different Add                                                                                                    | dress)                                            |
|----------------------------------------------------------------------------------------------------|-----------------------------------------------------------------------|----------------------|----------------------------------------------------------------------------------------------------|----------------------------------------------------------------------------------------------------|---------------------------------------------------|
| COMPANY NAME                                                                                                    |                                                                       | COMPAN               | Y NAME                                                                                                    |                                                                                                    |                                                   |
| ATTN: A                                                                                                    |                                                                       |                      |                                                                                                    |                                                                                                    |                                                   |
| ADDRESS                                                                                                    |                                                                       | ADDRESS              | S (NO PO BOXES)                                                                                                    |                                                                                                    |                                                   |
| CITY                                                                                                    |                                                                       | CITY                 | ,                                                                                                    |                                                                                                    |                                                   |
| STATEZ                                                                                                    | ZIP S                                                                 | STATE                |                                                                                                    | ZIP                                                                                                    |                                                   |
| Priority Code (See                                                                                                    |                                                                       |                      |                                                                                                    |                                                                                                    |                                                   |
| Authorized Signature of Buyer (Agrees to terms & conditions on reverse side)                                                                                               | Title                                                                 |                      | Date                                                                                                    | Phone (Area Code)                                                                                                    | Ext.                                              |
| ORDER # QTY                                                                                                    | DESCRIPTION                                                           | ON                   |                                                                                                    | UNIT<br>PRICE                                                                                                    | TOTAL<br>PRICE                                    |
| A   SHIPPING & HANDLING  UPS ADD  1-4 Items \$5.00  5-10 Items \$8.00  11-40 Items \$10.00  41-200 Items \$30.00  200+ Items \$100.00  Check for faster delivery           | B VOLUME DISCO Order Amount \$0-\$149.99 \$150-\$499.99 Over \$500.00 | UNTS Save 0% 10% 20% | Tax Exempt # or Sales Tax (if applicable)                                                                                                    | ORDER TOTAL  Less Discount See B  SUB TOTAL  Your local* sales tax Shipping and handling – See A                                                                                                    | + +                                               |
| Check for faster delivery  Additional charge to be determined at time of shipment and added to your bill.  UPS Blue Label (2 day shipping)  Red Label (overnight shipping) |                                                                       |                      |                                                                                                    |                                                                                                    |                                                   |
| Payment Method  Purchase Order Attached (\$50 minimum P.O. number is                                                                                                    | rdcopy P.O.)  20 minimum on credit ca  Expiration D                   | Pate *               | PRICES SUBJECT TO<br>PLEASE ALL:<br>NO RE<br>Data General is required by law<br>purchases shipped to states wh<br>covers all 50 states. Please incl | OU FOR YOUR ORDER OCHANGE WITHOUT PRIOR NOW 2 WEEKS FOR DELIVERY. EFUNDS NO RETURNS. To collect applicable sales or us ere DG maintains a place of bus ude your local taxes when deter ncertain about the correct tax arr | e tax on all<br>siness, which<br>mining the total |

# **Preface**

This manual describes the DG/UX  $^{\rm m}$  and AViiON® documentation sets. It is for all users, beginner and experienced. The DG/UX documentation set includes manuals for all software shipped on the DG/UX release tape: the base system and features such as graphics, communications, and the Network File System (NFS). The AViiON documentation set includes manuals for hardware and firmware components.

If you are installing your system and need to find your way through the installation process, see the Installation Roadmap that follows the list of figures. The Roadmap leads you through the installation documentation.

# How this guide is organized

This manual contains an installation roadmap, two chapters, and an appendix. The following list gives an overview of what you will find in this manual:

Installation Roadmap

Guides you through the hardware and software documentation that you will need to install your computer system.

Chapter 1

Describes the DG/UX documentation set (software). It begins with diagrams that show manuals by category; for example, user manuals, administration manuals, and programming manuals. It also identifies the basic DG/UX documentation set you can use to get started. Then Chapter 1 lists manuals in each category.

Chapter 2

Describes the AViiON documentation set (hardware and firmware). It lists AViiON manuals according to installation/setup. Installation/setup manuals include setup guides for specific systems and installation manuals for specific peripherals.

Appendix A

Lists common tasks and topics and the manuals that contain information about them.

This manual does *not* cover every product that may be used with the DG/UX or AViiON system. Chapter 1 is limited to manuals for supported software on the DG/UX release tape. Chapter 2 is limited to hardware products, available from Data General, which are supported by the current DG/UX revision.

# **Ordering information**

The TIPS form at the end of this guide describes how to order Data General manuals. This guide also lists some manuals from other vendors. Ordering information for such manuals is listed with the manual description. If you have other questions, please contact your local Data General sales representative.

# **Contacting Data General**

Data General wants to assist you in any way it can to help you use its products. Please feel free to contact the company as outlined below.

# **Manuals**

If you require additional manuals, please use the enclosed TIPS order form (United States only) or contact your local Data General sales representative.

# Telephone assistance

If you are unable to solve a problem using any manual you received with your system, free telephone assistance is available with your hardware warranty and with most Data General software service options. If you are within the United States or Canada, contact the Data General Customer Support Center (CSC) by calling 1–800–DG–HELPS. Lines are open from 8:00 a.m. to 5:00 p.m., your time, Monday through Friday. The center will put you in touch with a member of Data General's telephone assistance staff who can answer your questions.

For telephone assistance outside the United States or Canada, ask your Data General sales representative for the appropriate telephone number.

# Joining our users group

Please consider joining the largest independent organization of Data General users, the North American Data General Users Group (NADGUG). In addition to making valuable contacts, members receive *FOCUS* monthly magazine, a conference discount, access to the Software Library and Electronic Bulletin Board, an annual Member Directory, Regional and Special Interest Groups, and much more. For more information about membership in the North American Data General Users Group, call 1–800–253–3902 or 1–508–443–3330.

**End of Preface** 

iV 069-701085-05

# TIPS ORDERING PROCEDURES

# TO ORDER

1. An order can be placed with the TIPS group in two ways:

A. MAIL ORDER – Use the order form on the opposite page and fill in all requested information. Be sure to include shipping charges and local sales tax. If applicable, write in your tax exempt number in the space provided on the order form.

B. Send your order form with payment to: Data General Corporation

ATTN: Educational Services/TIPS G155

4400 Computer Drive Westboro, MA 01581-9973

C. TELEPHONE – Call TIPS at (508) 870–1600 for all orders that will be charged by credit card or paid for by purchase orders over \$50.00. Operators are available from 8:30 AM to 5:00 PM EST.

# METHOD OF PAYMENT

2. As a customer, you have several payment options:

- A. Purchase Order Minimum of \$50. If ordering by mail, a hard copy of the purchase order must accompany order.
- B. Check or Money Order Make payable to Data General Corporation. Credit Card A minimum order of \$20 is required for MasterCard or Visa orders.

# **SHIPPING**

3. To determine the charge for UPS shipping and handling, check the total quantity of units in your order and refer to the following chart:

| Total Quantity | Shipping & Handling Charge |
|----------------|----------------------------|
| 1–4 Items      | \$5.00                     |
| 5–10 Items     | \$8.00                     |
| 11–40 Items    | \$10.00                    |
| 41-200 Items   | \$30.00                    |
| Over 200 Items | \$100.00                   |

If overnight or second day shipment is desired, this information should be indicated on the order form. A separate charge will be determined at time of shipment and added to your bill.

# VOLUME DISCOUNTS

4. The TIPS discount schedule is based upon the total value of the order.

| Order Amount   | Discount |
|----------------|----------|
| \$0-\$149.99   | 0%       |
| \$150-\$499.99 | 10%      |
| Over \$500     | 20%      |

# TERMS AND CONDITIONS

5. Read the TIPS terms and conditions on the reverse side of the order form carefully. These must be adhered to at all times.

# DELIVERY

6. Allow at least two weeks for delivery.

# RETURNS

- 7. Items ordered through the TIPS catalog may not be returned for credit.
- 8. Order discrepancies must be reported within 15 days of shipment date. Contact your TIPS Administrator at (508) 870–1600 to notify the TIPS department of any problems.

# INTERNATIONAL ORDERS

9. Customers outside of the United States must obtain documentation from their local Data General Subsidiary or Representative. Any TIPS orders received by Data General U.S. Headquarters will be forwarded to the appropriate DG Subsidiary or Representative for processing.

# **Contents**

| Chapter 1 - DG/UX operating system manuals                        |          |
|-------------------------------------------------------------------|----------|
| The DG/UX system documentation                                    | 1-1      |
| Base operating system manuals                                     | 1-2      |
| User manuals                                                      | 1-2      |
| Installation and administration manuals                           | 1-8      |
| Programming manuals                                               | 1-4      |
| Windowing and graphics (X Window System and Motif) manuals        | 1-6      |
| Standards manuals                                                 | 1-6      |
| Basic DG/UX documentation package                                 | 1-8      |
| Operating system manual descriptions                              | 1-9      |
| User manuals                                                      | 1-9      |
| Installation and administration manuals                           | 1-10     |
| Programming manuals (user- and kernel-level)                      | 1-12     |
| Standards manuals                                                 | 1-12     |
|                                                                   |          |
| Trusted DG/UX manuals                                             | 1-17     |
| Chapter 2 - AViiON system hardware and firmware manuals           | <b>.</b> |
| Basic AViiON documentation set                                    | 2-1      |
| System and component installation                                 | 2-1      |
| General system setup and diagnostics                              | 2-2      |
| Diagnostics                                                       | 2-5      |
| VMEbus installation                                               | 2-5      |
| VMEbus option card configuration                                  | 2-5      |
| Mass-storage subsystem (CSS and PHU) installation                 | 2-8      |
| Disk-array and tape-array storage-system installation             | 2-9      |
| Disk drive installation                                           | 2-10     |
| CD-ROM/Optical disk drive installation and use                    | 2-11     |
| Tape drive installation                                           | 2-13     |
| Local area network (LAN) installation                             | 2-14     |
| Appendix A – Where to find information on common tasks and topics | n        |

069-701085-05

Optical disk subsystems
model 6613J, 2-12
model 6614MK, 2-13
models 6613B and 6613BT, 2-12
models 6613M, 6613N, 6613O, and
6613P, 2-12
models 6614ML and 6614MM, 2-12
organization of guide, iii—iv
OSF/Motif documents, 1-9

# P

PHU subsystem installation, 2-8

POSIX-standard manuals, 1-14–1-18

printers, installing and configuring on DG/UX, 1-11

programming
C language, 1-13
DG/UX kernel, summary, 1-6
DG/UX operating system, summary, 1-4–1-7
DG/UX operating system, device driver, 1-14
software, details, 1-12–1-17

psABI standard, 1-15

performance, DG/UX system, 1-10

# R

RAM modules, 2-8 recovery, 1-3, 1-9, 1-11 RFC (request for comment), 1-17

# S

SCSI adapter
6544 model, 2-7
7430 model, 2-7
Ciprico RSF3560, 2-7
shells, 1-2, 1-10
standards, summary, 1-6
standards manuals, 1-14–1-18
STREAMS, 1-13
System V, 1-7, 1-15

# T

tape drive installation, 2-13–2-14
tape–array storage system, 2-9–2-10
TCP/IP network, 1-2, 1-3, 1-5
TCP/IP software
details, 1-10, 1-12
programming with, 1-13
terminal control software, 2-7
Termserver controller, 2-6
token ring, 2-5
token ring controller, 2-14
trusted DG/UX, 1-3
manuals, 1-17

# U

user manuals details, 1-9–1-10 summary, 1-2 USL-standard manuals, 1-14–1-18 UUCP, 1-12

# ٧

VAC controllers, 2-7
VDA/255 host adapters, 2-6
VDC controllers, 2-6
VFC controllers, 2-7
VLC (Ethernet LAN Controller), 2-8
V/Ethernet, 2-8
VLCi, 2-8
VME option card configuration, 2-5–2-8
VMEbus, installation, 2-5
VSC3i controllers, 2-5
VTC (VMEbus Termserver Controllers), 2-6

## W

windowing, 1-6

# X

X Window System, 1-6, 1-10, 1-16 X/Open, 1-7 standards, 1-14-1-18

# **Tables**

| Ta | bl | е |
|----|----|---|

| 1–1 | Manuals that define DG/UX standards | 1-14 |
|-----|-------------------------------------|------|
| A-1 | Common tasks and topics             | A-1  |

# **Figures**

# Figure

| 1–1 | Categories of operating system manuals  | 1-1 |
|-----|-----------------------------------------|-----|
| 1–2 | User manuals                            | 1-2 |
| 1–3 | Installation and administration manuals | 1-3 |
| 1–4 | Categories of programming manuals       | 1-4 |
| 1–5 | User-level programming manuals          | 1-5 |
| 1–6 | Kernel-level programming manuals        | 1-6 |
| 1–7 | X Window System and Motif manuals       | 1-6 |
| 1–8 | Standards manuals and documents         | 1-7 |
| 1–9 | DG/UX startup documentation package     | 1-8 |

Vİ 069-701085-05

disk drives K CD-ROM, 2-11-2-13 non-CD-ROM, 2-10-2-11 kernel, DG/UX, programming details, 1-12-1-14 optical, 2-11-2-13 summary, 1-6 disk-array storage system, 2-9-2-10 kernel, DG/UX, debugging, 1-14 Kornshell UNIX shell, 1-2, 1-9 E ETI character user interface, 1-13 LAN (local area network), 2-14 Legato NetWorker manuals, 1-3, 1-9, F 1-11 FDDI controllers, 2-7 M fiber optic cable, 2-14 magneto-optical disk drives, 2-11-2-13 firmware. See Chapter 2 manuals, ordering, iv FMLI character user interface, 1-13 mass storage devices, 1-3 mass storage systems CSS and PHU, 2-8 G managing, 1-12 MC88100 processor, 1-12 gABI standard, 1-15 MC88110 processor, 1-12 modems, 1-12 Н Motif, 1-6, 1-10 Motorola. See MCn hardware. See Chapter 2 high availability, 1-10 N HPS products, 2-6-2-7 NetWorker, 1-3, 1-9, 1-11 networking manuals, DG/UX operating system, summary, 1-3, 1-11-1-12 IEEE, 1-7 0 IEEE 802.3 LAN, 2-14 OCS (object compatibility standard), IEEE-standard, 1-14-1-18 1-14-1-18 installation OCS standard, 1-16 AViiON system. See AViiON system; ONC/NFS file system, 1-3 Chapter 2 OpStar software DG/UX operating system installing, 2-12 details, 1-10-1-12 using, 2-12 summary, 1-3-1-4 optical disk drives, 2-11-2-13 Intel i486, 1-15 models 6614B-E, 6614B-G, 6614B-I, Interactive COBOL, 1-5 and 6614B-Q, 2-12

069-701085-05 Index-3

# **Installation Koadmap**

# Hardware Roadmap

# Setting up your hardware

or computer. Refer to the Installing or Setting Up manual for your AViiON  $^{\circledR}$  workstation

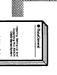

through the entire setup This manual guides you process.

of the installation procedure.) your system gives an overview (The Getting Started guide for

# Installing devices

workstation/computer manual to install additional devices. Your The following manuals describe how identifies the ones you need

# AV/Alert setup

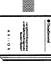

Support System and the AV/Alert ™ Diagnostic Using AViiON® Diagnostics

# Mass-storage chassis

mass-storage devices you install: Refer to the manual for any

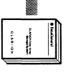

Storage System CLARiiON™ Disk-Array

CLARiiON™ Tape-Array Storage System

CSS3/DC Subsystem

**Housing Unit** Model 10565 Peripheral

# **VMEbus options**

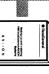

VMEbus Options in AViiON® Setting Up and Installing Systems

# Other devices

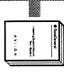

printers), consult the power supplies (UPS), or drives, uninterruptible terminals, tape and disk those devices manuals that ship with For other devices (such as

# Configuring firmware

on setting firmware options. Refer to your system's Setting Up or Operating manual for information

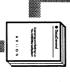

hardware testing or options as part of your software customization You can use firmware

# Testing installed hardware

stand-alone tests are optional. tests, use this manual. Additional system beyond the built-in power-up If you want to test your hardware

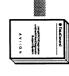

and the AV/Alert ™ Diagnostic Support System Using AViiON® Diagnostics

To Software Roadmap

88000 microprocessor family, 1-15 basic documentation set, AViiON, 2-1 88100 microprocessor, 1-15 BCS (binary compatibility standard), 1-14-1-18 88110 microprocessor, 1-15 Business BASIC, 1-5 88open, 1-7, 1-16 9500 series AViiON system, startup and C SCM operation, 2-4 C language, programmer's guide, 1-13 Α C2-level DG/UX, 1-3 CD-ROM disk drives, 2-11-2-13 ABI (application binary interface), 1-14-1-18 Ciprico RSF3560 SCSI adapter, 2-7 CLARiiON disk-array storage system, ABIIG standard, 1-15 2-9 administration, DG/UX operating cluster controller, 2-6, 2-7 system details, 1-10-1-12 COBOL, Interactive, 1-5 summary, 1-3-1-4 common tasks, A-1 ANSI, 1-7 communications manuals, DG/UX ANSI-standard manuals, 1-14-1-18 operating system, summary, 1-3, 1-11-1-12applications packaging tools, 1-13 compatibility standards, 1-15-1-19 porting and developing on DG/UX, contacting Data General, iv 1-12 CSS subsystem installation, 2-8 AV/Alert program, 2-5 AViiON systems D 100, 200, 300 series, setting up and starting, 2-2 data communications processor, 410, 412, 4100, 4300 series, VMEbus, 2-5 installing/starting, 2-2 4500 and 450 series, 2-3 Data General, contacting, iv 500 workstation, 2-2 debugger, DG/UX kernel, 1-14 5000 and 7000 series, installing and device driver with DG/UX, 1-14 starting, 2-3 530 and 4600 series, 2-2 DG/UX file systems, 1-12 5500 and 550 series, 2-3 DG/UX operating system 6000 series, starting, 2-4 achieving high availability on, 1-10 6280 and 8000, 2-4 administration, summary, 1-3-1-4 7400 series, 2-3 installation, summary, 1-3-1-4 8400, 2-4 installing, 1-10-1-12 8500 series, 2-4 installing and configuring printers 9500, 2-4 on, 1-11 basic documentation set, 2-1 overview, 1-1 diagnostics, 2-5 performance, 1-10 programming, summary, 1-4-1-7 user, summary, 1-2 В diagnostics, 2-5 B1-level DG/UX, 1-3 AViiON system, 2-5 backup, 1-3, 1-9, 1-11 digital-audio-tape (DAT) drive, 2-13

Index-2 069-701085-05

# Software Roadmap

To install DG/UX and other system software, use the manuals listed below.

# Installing the DG/UX operating system

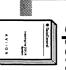

Installing the DG/UX™ System

This manual guides you through the system installation process.

# **High Availability**

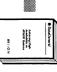

Achieving High Availability on AViiON Systems

This manual introduces high availability to DG/UX system administrators and describes its hardware and software components.

# Mass storage devices (CLARiiON systems)

If your system includes a mass storage device, refer to the manual for your device:

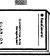

CLARiiON™ Disk-Array
Storage System

CLARiiON™ Tape-Array
Storage System

# Non-CLARiiON Disk and Tape Drives

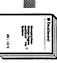

Managing Mass Storage Devices and DG/UX™ File Systems

This manual explains how to manage disk and tape drives.

# Modems

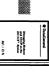

Managing Modems and UUCP on the DG/UX™ System

This manual describes how to install and set up a modem compatible with the Hayes
Smartmodem in the DG/UX environment.

# **Printers**

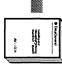

Installing and Managing
Printers on the DG/UX System

This manual describes how to install, configure, and manage printers on the DG/UX system.

# Managing a network

For setting up and managing network software, refer to these manuals:

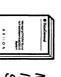

Managing TCP/IP on the DG/UX™ System

Managing ONC<sup>™</sup>/NFS<sup>®</sup> and Its Facilities on the DG/UX<sup>™</sup>
System

NOTE: To fully configure your system, you may also need to refer to hardware manuals for the devices you have installed.

# Managing the system

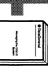

Managing the DG/UX™ System

This manual provides an introduction to system administration and a comprehensive guide to managing your DG/UX system. It describes how to add user accounts, OS and X clients, additional packages, terminals, and secondary releases.

# Index

# **Numbers**

030 model cluster controller, 2-6

1-Gbyte disk drive, 2-10

100, 200, 300 series AViiON system, setting up and starting, 2-2

10565 model PHU, 2-8

150-Mbyte tape drive, 2-13

410, 412, 4100, 4300 series AViiON system, installing/starting, 2-2

4500 and 450 series AViiON system setting up and starting, 2-3 startup and SCM operation, 2-3

4600 series AViiON system, setting up and starting, 2-2

486 processor, 1-15

500 workstation, setting up and starting, 2-2

5000 series AViiON system, installing and starting, 2-3

5018 model VME-K board, 2-8

530 series AViiON system, setting up and starting, 2-2

5500 and 550 series AViiON system setting up and starting, 2-3 startup and SCM operation, 2-3

6000 series AViiON system, starting, 2-4

61000-D model disk drive, 2-11

61000-S model disk drive, 2-11

61001–S, 61001–D, 61002–S and 61002–D model cartridge tape drive, 2-14

61004—S and 61004—D model cartridge tape drive, 2-14

6280 series AViiON system, startup and shutdown, 2-4

6538 and 6539 model disk drive, 2-10

6544 model SCSI adapter, 2-7

6552 model disk drive, 2-11

6554 and 6555 model disk drive, 2-10

6562 and 6562 model diskette drive, 2-10

6586 and 6587 model tape drive, 2-13

6588 and 6589 model tape drive, 2-14

6588, 6589 models tape drive, 2-14

6590 model tape drive, 2-13

6627 model disk drive, 2-11

6629 model disk drive, 2-11

6660 model disk drive, 2-10

6662 model disk drive, 2-11

6675, 6676, 6677 model tape drive, 2-13

6690 model disk drive, 2-12

6691 model tape drive, 2-13

6756 model tape drive, 2-13

6760 and 6761 model tape drive, 2-13

6762 model tape drive, 2-13

6796 model disk drive, 2-11

6799 model disk drive, 2-11

6802 model disk drive, 2-11

6805 model disk drive, 2-11

6811-B and 6660 model disk drive, 2-10

6841 model disk drive, 2-11

6842 model disk drive, 2-11

6843 model disk drive, 2-11

7000 series AViiON system, installing and starting, 2-3

7400 series AViiON system, setting up and starting, 2-3

7430 model SCSI adapter, 2-7

7440 model cluster controller, 2-7

8000–8 series AViiON system, startup and shutdown, 2-4

8400 series AViiON system, startup and SCM operation, 2-4

8500 series AViiON system, setting up and starting, 2-4

88000 microprocessor, 1-15, 1-16

069-701085-05 Index-1

# 1 DG/UX operating system manuals

This chapter describes documentation for software supplied with the DG/UX system. The manual descriptions are divided into the categories shown in Figure 1–1.

# The DG/UX system documentation

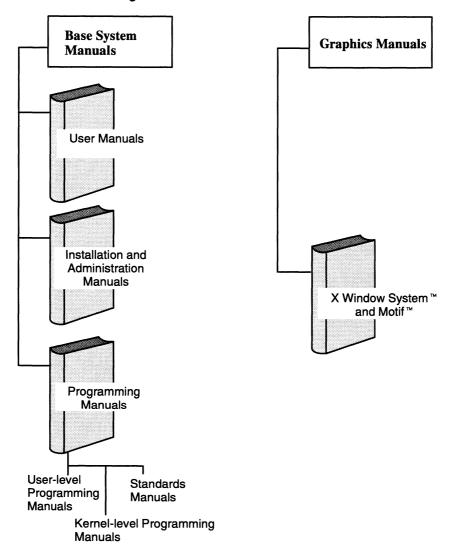

Figure 1-1 Categories of operating system manuals

Data General provides the DG/UX system documentation on CD-ROM. This documentation includes the DG/UX user, administrator, and programmer manuals as well as the DG/UX versions of the CLARiiON disk and tape array manuals and an

069–701085–05

Table A-1 Common tasks and topics

| Task or topic       | Where to find information about it                       |
|---------------------|----------------------------------------------------------|
| Tape drives, adding | Managing Mass Storage Devices and<br>DG/UX™ File Systems |
| Terminals           | Managing the DG/UX™ System                               |
| TTY lines           | Managing the DG/UX™ System                               |
| User accounts       | Managing the DG/UX™ System                               |
| User licenses       | Managing the DG/UX™ System                               |
| UUCP                | Managing Modems and UUCP on the DG/UX™ System            |
| Virtual disks       | Managing Mass Storage Devices and<br>DG/UX™ File Systems |
| X terminal clients  | Managing the DG/UX™ System                               |
|                     |                                                          |

**End of Appendix** 

**A-4** 

assortment of technical briefs that Data General prints. The CD-ROM does not include third-party documents, the release notice, or man pages. In addition to printed documentation, you may want to consider documentation on CD-ROM. You can use the WorldView® software (included on the CD-ROM) to view, search, annotate, and print the DG/UX documentation.

The figures on the following pages name the manuals within the categories shown in Figure 1–1. The remainder of the chapter, following the figures, describes each manual.

# Base operating system manuals

The base system manuals cover user needs, installation and administration, and programming, as shown in Figures 1–2 through 1–8.

# User manuals

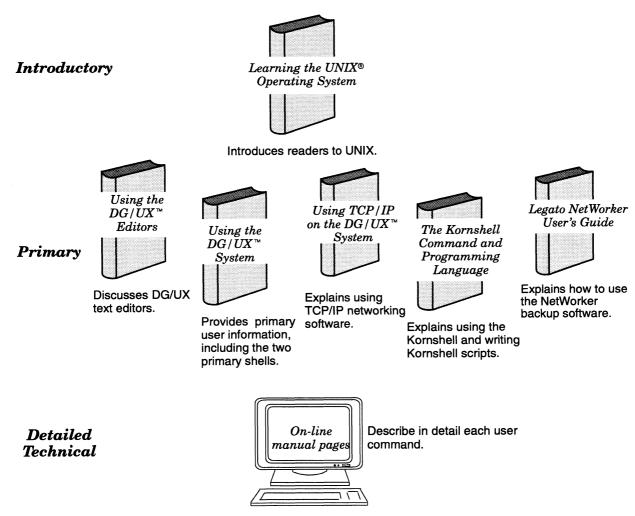

Figure 1-2 User manuals

1-2

Table A-1 Common tasks and topics

| Task or topic                               | Where to find information about it                         |
|---------------------------------------------|------------------------------------------------------------|
| Memory management                           | Analyzing DG/UX™ System<br>Performance                     |
| Modems                                      | Managing Modems and UUCP on the<br>DG/UX™ System           |
| Networks                                    | Managing TCP/IP on the DG/UX™<br>System                    |
| OS servers and clients                      | Managing the DG/UX™ System                                 |
| Performance                                 | Analyzing DG/UX™ System<br>Performance                     |
| Ports                                       | Managing the DG/UX™ System                                 |
| Printers                                    | Installing and Managing Printers on the DG/UX™ System      |
| Releases of DG/UX primary secondary         | Installing the DG/UX™ System<br>Managing the DG/UX™ System |
| Restoring backups of files and file systems | Managing the DG/UX™ System                                 |
| SCM system                                  | 014-series operating hardware manual                       |
| Secondary operating systems                 | Managing the DG/UX™ System                                 |
| Security                                    | Managing the DG/UX™ System;<br>Trusted DG/UX manuals       |
| Server, OS                                  | Managing the DG/UX™ System                                 |
| Shell commands (operator)                   | Using the DG/UX™ System; on-line man pages                 |
| Shutdown                                    | Managing the DG/UX™ System;<br>014-series operating manual |
| Startup                                     | See Booting; 014-series operating manual                   |
| System disk                                 | Installing the DG/UX™ System                               |
| System dump                                 | Managing the DG/UX™ System                                 |

Continued

# Installation and administration manuals

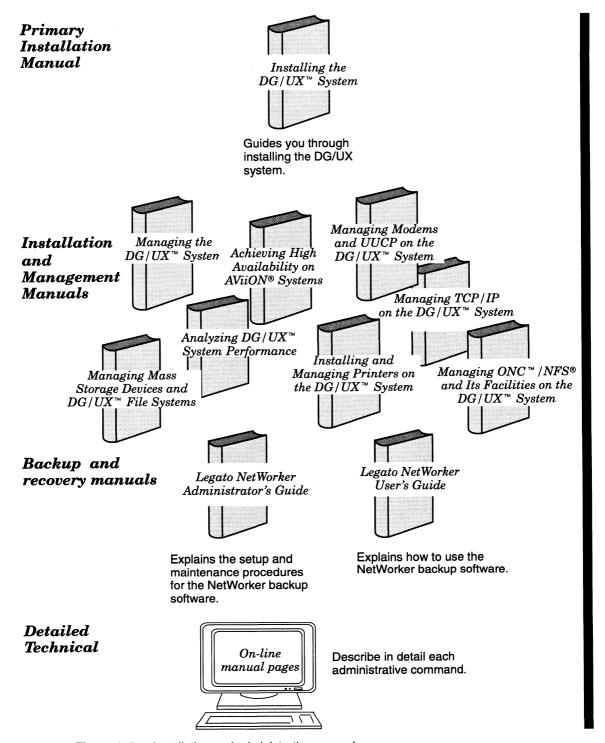

Figure 1-3 Installation and administration manuals

Trusted versions of DG/UX (B1 and C2 levels) are available as separate products. B1 and C2 are standard U.S. Department of Defense designations for levels of computer security. B1 provides a

069–701085–05 **1-3** 

Table A-1 Common tasks and topics

| Task or topic                                                 | Where to find information about it                                                                                                |
|---------------------------------------------------------------|----------------------------------------------------------------------------------------------------|
| Errors, recovering from                                       | Managing the DG/UX™ System;<br>Managing Mass Storage Devices and<br>DG/UX™ File Systems                                           |
| Failover, disk<br>IP takeover<br>LAN failover<br>NFS failover | 014-series Disk-Array system manual;<br>Achieving High Availability on AViiON®<br>Systems                                         |
| Failure recovery                                              | Managing the DG/UX™ System                                                                                                    |
| File system checking                                          | Managing Mass Storage Devices and<br>DG/UX™ File Systems                                                                          |
| File systems                                                  | Managing Mass Storage Devices and<br>DG/UX™ File Systems; Managing the<br>DG/UX™ System                                           |
| Files                                                         | Managing the DG/UX™ System                                                                                                    |
| Groups, user                                                  | Managing the DG/UX™ System                                                                                                    |
| High availability features                                    | The CLARiiON 2000 Series Storage<br>System with the DG/UX™ Operating<br>System; Achieving High Availability on<br>AViiON® Systems |
| Installing software<br>DG/UX<br>Additional packages           | Installing the DG/UX™ System Managing the DG/UX™ System                                                                           |
| Kernel, building and booting                                  | Managing the DG/UX™ System                                                                                                    |
| Licenses, user                                                | Managing the DG/UX™ System                                                                                                    |
| Localizing a DG/UX system                                     | Managing the DG/UX™ System                                                                                                    |
| Log file, system                                              | Managing the DG/UX™ System                                                                                                    |
| Logical disks                                                 | Managing Mass Storage Devices and<br>DG/UX™ File Systems                                                                          |
| Login                                                         | Using the DG/UX™ System;<br>Managing the DG/UX™ System                                                                            |
| Management decisions                                          | Managing the DG/UX™ System                                                                                                    |
|                                                               |                                                                                                    |

Continued

**A-2** 

superset of the features available in C2. See the TIPS catalog (mentioned in the Preface) for these systems and the manuals that go with them.

# **Programming manuals**

DG/UX programming manuals fall into three major categories: user-level programming manuals, kernel-level programming manuals, and standards manuals (Figure 1–4). The titles for each of these categories are shown in Figures 1–5, 1–6, and 1–8.

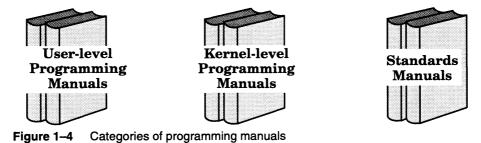

1-4 069-701085-05

# A

# Where to find information on common tasks and topics

Table A-1 lists common tasks and topics and the software manuals in which you can find information about them. Refer to Chapter 1 for more information about these manuals.

Table A-1 Common tasks and topics

| Task or topic                                  | Where to find information about it                                                                                                    |  |
|------------------------------------------------|----------------------------------------------------------------------------------------------------|--|
| Abnormal shutdown, handling                    | Managing the DG/UX™ System                                                                                                    |  |
| Accounting                                     | Managing the DG/UX™ System                                                                                                    |  |
| Additional packages, installing                | Managing the DG/UX™ System                                                                                                    |  |
| Application software                           | Managing the DG/UX™ System                                                                                                    |  |
| Asynchronous lines, using                      | Managing the DG/UX™ System                                                                                                    |  |
| Backing up files and file systems              | Managing the DG/UX™ System                                                                                                    |  |
| Booting                                        | Installing the DG/UX™ System; Managing the DG/UX™ System; 014-series operating manual                                                                                     |  |
| Clients, OS, planning and supporting           | Managing the DG/UX™ System                                                                                                    |  |
| Controllers                                    | Managing the DG/UX™ System                                                                                                    |  |
| Converting logical disks to virtual disks      | Managing Mass Storage Devices and<br>DG/UX™ File Systems                                                                                                    |  |
| Devices, naming                                | Managing Mass Storage Devices and DG/UX™ File Systems; Managing the DG/UX™ System; see also Disks, Tapes, Terminals, Asynchronous lines in this table                     |  |
| Disk-array storage systems                     |                                                                                                    |  |
| CLARiiON storage system  H.A.D.A. type 30-disk | 014-series Disk-Array system manual supplied with the storage system;  Managing the DG/UX™ System  Installing and Configuring the  High-Availability Disk-Array Subsystem |  |
| Disks                                          | Managing Mass Storage Devices and DG/UX™ File Systems                                                                                                    |  |
| Drives, adding                                 | Managing Mass Storage Devices and DG/UX™ File Systems                                                                                                    |  |

Continued

069-701085-05 **A-1** 

# **User-level Programming Manuals**

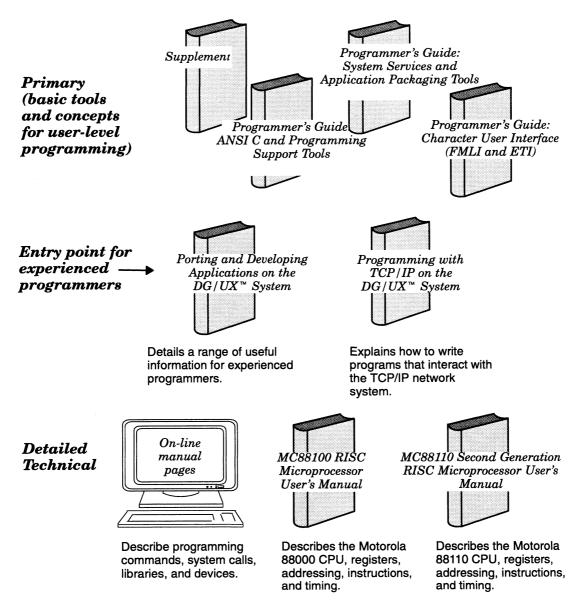

Figure 1-5 User-level programming manuals

Additional programming languages, such as Business BASIC and Interactive COBOL, and tools, such as the **mxdb** debugger, are available as separate products. See your TIPS catalog for these products and the manuals that go with them.

069-701085-05 **1-5** 

Installing and Operating Reel-to-Reel Tape Drives: Models 6855D, 6855R, 6856D, and 6856R

Describes how to unpack, inspect, install, power up, run diagnostics on, operate, and clean the unit. Explains how to install, remove, and care for reel-to-reel tapes. Ordering Number — 014-002216-00

Installing and Operating Reel-to-Reel Tape Drives: Models 6588, 6589, and 6857

Describes how to unpack, inspect, install, power up, run diagnostics on, operate, and clean the unit. Explains how to install, remove, and care for reel-to-reel tapes. Ordering Number — 014-001759-04

Operating the 1/2-Inch Autoload Cartridge-Tape Drives: Models 61001-S, 61001-D, 61002-S and 61002-D

Describes how to operate the 18-track 1/2-inch tape drive with autoloader. Ordering Number — 014-002362-00

Installing and Operating the Model 61004-S and 61004-D 8-mm Cartridge-Tape Drives

Describes how to install, unpack, configure, and operate the model 61004-S and 61004-D 8mm tape drives. Ordering Number — 014-002137-00

# Local area network (LAN) installation

Data General Fiber Optic Cable Plant Design and Verification Manual

Describes the topology and installation of fiber-optic cable systems. Ordering Number — 014-001653-00

DG/Token Ring Local Area Network Installation Guide

Explains how to install Token Ring Network hardware with twisted-pair wiring that connects nodes and Trunk Access Units. Ordering Number — 014-001730-00

Ethernet / IEEE 802.3 Local Area Network Installation Guide

Explains how to install both the coaxial cable plant of an Ethernet local area network (LAN) and the transceivers that connect the network to a node communication controller. Ordering Number — 014-000793-02

**End of Chapter** 

2-14 069-701085-05

# **Kernel-level Programming Manuals**

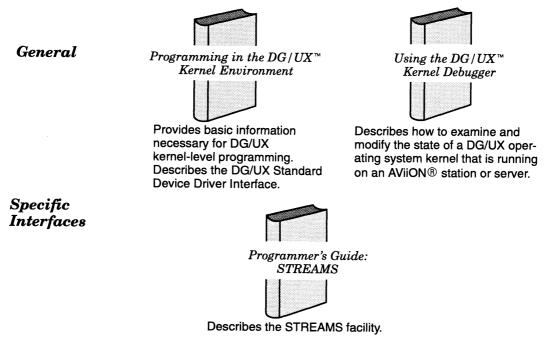

Figure 1-6 Kernel-level programming manuals

# Windowing and graphics (X Window System and Motif) manuals

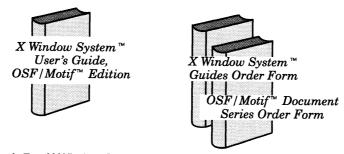

Figure 1-7 X Window System and Motif manuals

The order forms documents describe additional titles for the X Window System  $^{\mathbb{M}}$  and OSF/Motif  $^{\mathbb{M}}$  (and other UNIX® topics) available from O'Reilly & Associates, Inc. and Prentice-Hall. Other graphics products are also available. See the TIPS catalog for these products and the manuals that go with them.

# Standards manuals

Your AViiON computer is an open computing system. Figure 1–8 shows some of the standards organizations and documents to which the DG/UX operating system conforms either partially or fully.

1-6

# Operating the Model 6614MK Optical Disk Subsystem

Explains how to operate the rewritable optical disk subsystem Model 6614MK. Ordering Number — 014-511072-00

# Tape drive installation

Installing and Operating the Cartridge Tape Drive: Models 6675, 6676, 6677, and 6756

Describes how to unpack, configure, install, and operate the named models. Ordering Number — 014-001953-02

# Installing and Operating Model 6760 and 6761 Cartridge Tape Drives

Describes how to unpack, install, configure, and operate the model 6760 and 6761 8mm tape drives. Ordering Number — 014-002169-01

# Installing and Operating the Model 6762 Digital Audio Tape (DAT) Drive

Describes how to unpack, configure, install, and operate the drive. Explains how to clean the tape path and how to solve operating problems. Ordering Number — 014-002138-00

# Installing and Operating the Model 6691 Stand-Alone Cartridge Tape Drive

Describes how to unpack, install, configure and operate the model 6691 stand-alone cartridge tape drive. Ordering Number — 014-002158-00

# Installing and Operating Your 150-Megabyte 1/4-Inch Cartridge Tape

Describes how to unpack, configure, install, and operate the 150-megabyte QIC (quarter-inch cartridge) half-height tape drive. Ordering Number — 014-001699-03

# Installing the 6586/6587 Magnetic Tape Streamer Unit

Describes how to unpack, inspect, install, and operate the 6586/6587 reel-to-reel tape drive. Explains how to install and remove reel-to-reel tapes. Ordering Number — 014-001692-01

# Installing and Operating Your Model 6590 Series Cartridge Tape Drive

Describes how to unpack, install, power up, and operate the 2.2-gigabyte stand-alone cartridge tape drive. Ordering Number — 014-001701-01

069-701085-05 **2-13** 

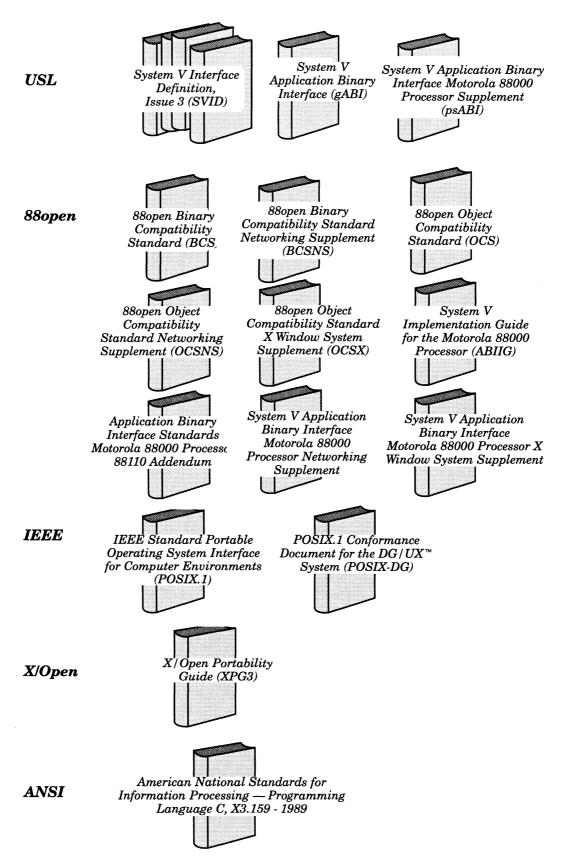

Figure 1-8 Standards manuals and documents

069–701085–05

# Installing and Operating the Model 6690 Stand-Alone CD-ROM Drive

Describes how to unpack, install, power up, and operate the model 6690 CD-ROM drive. Ordering Number — 014-002162-00

# $In stalling\ OpStar {}^{\it m}Optical\ Storage\ Software$

Describes how to install the OpStar 2.00 optical storage software. Ordering Number — 093-000859-00

# Using OpStar™ 2.00 Optical Storage Software

Describes how to set up and use the OpStar 2.00 software after it has been installed. Explains how to access large amounts of data stored on optical disk volumes. Ordering Number — 093-000858-00

# Operating the Optical Disk Subsystems: Models 6613B and 6613BT

Explains how to operate the write-once, read-many (WORM) disk subsystems for Models 6613B and 6613BT. Ordering Number — 014-002349-00

# Operating the Model 6613J Optical Disk Subsystem

Explains how to operate the write-once, read-many (WORM) disk subsystem for Model 6613J. Ordering Number — 014-511067-00

Operating the Optical Disk Subsystems: Models 6613M, 6613N, 6613O, and 6613P

Explains how to operate the write-once, read-many (WORM) disk subsystems for Models  $6613M,\,6613N,\,6613O,\,$  and  $6613P.\,$  Ordering Number — 014-511068-00

Operating the Optical Disk Drives: Models 6614B–E, 6614B–G, 6614B–I, and 6614B–Q

Explains how to operate the rewritable optical disk drives for Models  $6614B-E,\,6614B-G,\,6614B-I,\,$  and  $6614B-Q.\,$  Ordering Number — 014-511069-00

# Operating the Optical Disk Subsystems: Models 6614ML and 6614MM

Explains how to operate the Model 6614ML multifunction disk subsystem and the model 6614MM rewritable disk subsystem. Ordering Number — 014-511071-00

**2-12** 

# Basic DG/UX documentation package

The DG/UX product comprises many manuals of different types. Depending upon which DG/UX model you ordered, you will receive only a subset of the manuals described in this chapter. At a minimum, you receive the DG/UX startup documentation package and the DG/UX workstation documentation package. These include manuals you can use to get started with the DG/UX operating system. Figure 1–9 lists the manuals included in the DG/UX startup documentation package.

| Title                                                   | Part Number |
|---------------------------------------------------------|-------------|
| Guide to AViiON and DG/UX System Documentation          | 069-701085  |
| Installing the DG/UX System                             | 093-701087  |
| Managing the DG/UX System                               | 093-701088  |
| Using the DG/UX System                                  | 093-701035  |
| Installing and Managing Printers on the DG/UX System    | 093-701132  |
| Managing Mass Storage Devices and DG/UX File Systems    | 093-701136  |
| Achieving High Availability on AViiON Systems           | 093-701133  |
| Managing Modems and UUCP on the DG/UX System            | 069-000698  |
| Using the DG/UX Editors                                 | 093-701036  |
| Using TCP/IP on the DG/UX System                        | 093-701023  |
| Managing TCP/IP on the DG/UX System                     | 093-701051  |
| Managing ONC/NFS and Its Facilities on the DG/UX System | 093-701049  |
| Legato Networker Administrator's Guide                  | 069-100495  |
| Legato Networker User's Guide                           | 069-100496  |

Figure 1-9 DG/UX startup documentation package

In addition to the manuals listed in Figure 1–9, the DG/UX workstation documentation package includes *X Window System User's Guide*, *OSF/Motif Edition* (069-100229-03).

The sections that follow describe all the manuals listed above. In addition to these manuals, system administrators may be interested in the manuals listed in the section called, "Installation and administration manuals." Programmers may be interested in the manuals described in the section called, "Programming manuals (user- and kernel-level)." Refer to the release notice for information that is specific to this release of the DG/UX system, such as notes and warnings.

**1-8** 069-701085-05

Installing the 3-1/2 Inch Disk Drive: Models 6662, 6796 and 6799

Describes how to install models 6662 and 6796 (single-ended) and 6799 (differential) disk drives. Ordering Number — 014-002139-04

Technical Notice: Installing the 3-1/2 Inch Disk Drive Model 6662, Version B

Provides additional configuration and installation information for model 6662 version B 332-megabyte disk drive. Ordering Number — 014-002165-00

Installing the 3-1/2 Inch Disk Drives: Models 61000-S, 61000-D, 6802 and 6805

Describes how to install models 61000-S. 61000-D, 6802 and 6805 disk drives. Ordering Number — 014-002239-01

Installing the 3-1/2 Inch Disk Drives: Models 6841, 6842, and 6843

Describes how to install models 6841, 6842, and 6843 disk drives. Ordering Number — 014-002194-00

Installing the Model 6861 and 61000-W 3-1/2 Inch Disk Drives

Describes how to install models 6861 and 61000-W 3-1/2 inch disk drives. Ordering Number — 014-002288-00

# CD-ROM/Optical disk drive installation and use

Installing and Configuring the Model 6627 Rewriteable Magneto-Optical Disk Drive

Describes how to unpack, configure, install, and operate the disk drive. Explains how to handle and use magneto-optical cartridges. Ordering Number — 014-001942-02

Installing and Operating Your Model 6552 Series CD-ROM Drive

Describes how to unpack, install, power up, and operate the 600-megabyte half-height CD-ROM drive. Ordering Number — 014-001721-01

Installing and Operating the Model 6629 CD-ROM Drive

Describes how to unpack, install, power up, and operate the model 6629 CD-ROM drive. Ordering Number — 014-002141-00

069-701085-05 **2-11** 

### **Operating system manual descriptions**

This section divides the DG/UX manuals into user, administrative and programming categories, briefly describes the contents of each manual, and gives the ordering number in case you want to order one. Unless otherwise directed, order all manuals from Data General.

IMPORTANT: The manuals included here document supported software that is provided with the DG/UX operating system. The list does not include manuals for optional software available at additional cost from Data General or other vendors. Nor does it include manuals for public-domain software, not supported by Data General, that is available at nominal cost with the DG/UX release tape.

#### User manuals

#### Learning the UNIX® Operating System

Helps beginners learn UNIX fundamentals through step-by-step tutorials. Published by O'Reilly & Associates. Ordering Number — 069-701042-00

#### Legato NetWorker User's Guide

Explains how to use the NetWorker backup software. Shows how to mount backup tape volumes, request backups, browse through backed-up files, and restore them to disk. Ordering Number — 069-100496-01

#### OSF/Motif™ Document Series Order Form

Describes additional titles for OSF/Motif available from Prentice-Hall. Ordering Number — 069-100411-00

#### The Kornshell Command and Programming Language

Provides a tutorial to the Kornshell command language and interface, explains how to create scripts using this language, and provides examples and reference pages. Ordering Number — 093-701105-00

#### UNIX® Books Order Form

Describes additional titles about the UNIX operating system, from O'Reilly & Associates, Inc. Offers a 20 percent discount from list price and shows how to order these manuals. Ordering Number — 069-100486-00

069-701085-05 1-9 Installing, Operating, and Maintaining the CLARiiON $^{\mathbb{M}}$  Tape-Array Storage System Model 7931 – DG/UX $^{\mathbb{M}}$  or AOS/VS II Environment

Describes how to install, operate, and maintain the CLARiiON deskside tape-array storage system model 7931, and how to operate and maintain the rackmount tape-array storage system. Explains how to make the physical tapes accessible to the operating system. Describes how to add and replace customer replaceable units (CRUs). Ordering Number — 014-002359-00

#### Disk drive installation

Installing and Operating Your Model 6538/6539 Half-Height Winchester Disk Drive

Describes how to unpack, install, power up, maintain, and operate the 179-megabyte half-height Winchester disk drive. Ordering Number — 014-001722-00

Installing and Operating the Model 6562 and 6563 Diskette Drives

Describes how to unpack, install, power up, maintain, and operate the 1.44-megabyte 3-1/2 inch and 1.2-megabyte, 5-1/4 inch half-height diskette drives (with SCSI adapter board). Ordering Number — 014-001921-02

#### Installing the 1-Gigabyte Fixed Disk Drive

Describes how to unpack, configure, mount, cable, and apply power to the drive. Covers both single-ended and differential SCSI configurations. Contains detailed technical specifications for the drive characteristics, power requirements, environmental tolerances, and physical dimensions. Ordering Number — 014-002014-01

#### Installing Your Model 6554/6555 Series Disk Drive

Describes how to unpack, install, power up, and maintain the 662-megabyte full-height Winchester disk drive. Ordering Number — 014-001702-01

#### Installing Model 6811-B Single-Ended and Model 6660 Series Disk Drives

Describes how to unpack, install, power up, and maintain the 332-megabyte half-height Winchester disk drive. Ordering Number — 014-001940-01

#### Using the $DG/UX^{\mathsf{m}}$ Editors

Describes the text editors **vi** and **ed**, the batch editor **sed**, and the command line editor **editread**. Ordering Number — 069-701036-01

#### Using the $DG/UX^{\mathsf{m}}$ System

Describes the DG/UX system and its major features, including the C and Bourne shells, typical user commands, the file system, and communications facilities such as **mailx**. Ordering Number — 069-701035-02

#### Using TCP/IP on the $DG/UX^{\mathbb{M}}$ System

Introduces Data General's implementation of the TCP/IP family of protocols and describes how to use the package. Ordering Number — 093-701023-03

#### X Window System <sup>™</sup> User's Guide, OSF/Motif <sup>™</sup> Edition

Describes window concepts, the application programs (clients) commonly distributed with the X Window system, and how you can expect programs to operate with the OSF/Motif interface. Ordering Number — 069-100229-03

#### X Window System <sup>™</sup> Guides Order Form

Describes additional titles for the X Window System from O'Reilly & Associates, Inc. Offers a 20 percent discount from list price and shows how to order these manuals. Ordering Number — 069-100392-00

#### Installation and administration manuals

#### Achieving High Availability on AViiON Systems

Describes the hardware and software components of high-availability systems. Provides instructions for managing high-availability features of the DG/UX system. Explains how to set up AViiON systems in failover configurations, including examples of typical configurations. Ordering Number — 093-701133-01

#### Analyzing $DG/UX^{\mathbb{M}}$ System Performance

Tells how to analyze DG/UX system performance and fine-tune a system. Explains how the DG/UX system uses the CPU, virtual memory, file systems, and I/O devices. Ordering Number — 093-701129-02

#### Disk-array and tape-array storage-system installation

Configuring and Managing a CLARiiON® Disk-Array Storage System —  $DG/UX^{\mathbb{M}}$  Environment

Describes how to plan your configuration, configure, and manage the disk-array storage system with the operating systems. Ordering Number — 014-002323-00

Installing and Maintaining a CLARiiON® Series 2000 Disk-Array Storage System — DG/UX™, AOS/VS II, or AOS/VS Environment, Deskside Model 2200 or 2300

Describes how to install and maintain a CLARiiON series 2000 deskside disk-array storage system. Ordering Number — 014-002320-00

Maintaining a CLARiiON® Series 2000 Disk-Array Storage System — DG/UX™, AOS/VS II, or AOS/VS Environment, Rackmount Model 2200 or 2300

Describes how to maintain a CLARiiON series 2000 rackmount disk-array storage system. Ordering Number — 014-002321-00

Installing and Maintaining a CLARiiON® Series 1000 Disk-Array Storage System — DG/UX™, AOS/VS II, or AOS/VS Environment, Deskside Model 1100 or 1300

Describes how to install and maintain a CLARiiON series 1000 deskside disk-array storage system. Ordering Number — 014-002338-00

Maintaining a CLARiiON® Series 1000 Disk-Array Storage System —  $DG/UX^{m}$ , AOS/VS II, or AOS/VS Environment, Rackmount Model 1100 or 1300

Describes how to maintain a CLARiiON series 1000 rackmount disk-array storage system. Ordering Number — 014-002339-00

Installing, Operating, and Maintaining the CLARiiON<sup>m</sup> Tape-Array Storage System –  $DG/UX^{m}$  or AOS/VS II Environment

Describes how to install, operate, and maintain the CLARiiON deskside tape-array storage system, and how to operate and maintain the rackmount tape-array storage system. Explains how to make the physical tapes accessible to the operating system. Describes how to add and replace customer replaceable units (CRUs). Ordering Number — 014-002181-02

#### Installing the $DG/UX^{\mathbb{M}}$ System

Describes how to install the DG/UX operating system on AViiON hardware. Ordering Number — 093-701087-06

#### Installing and Managing Printers on the DG/UX™ System

Describes how to install, configure, and manage printers on the DG/UX system. It provides instructions for connecting cables, selecting the proper **stty** options and emulation modes, and troubleshooting printer problems. Ordering Number — 093-701132-01

#### Legato NetWorker Administrator's Guide

Explains the setup and maintenance procedures for the NetWorker backup software. Tells how to set up the NetWorker server, its clients, and backup devices. Describes how to set up backup schedules, groups, levels, and policies, and how to prepare backup tapes, perform routine daily tasks, and recover from disk failures. Ordering Number — 069-100495-01

#### Legato NetWorker User's Guide

Explains how to use the NetWorker backup software from a Networker client. Shows how to mount backup tape volumes, request backups, browse through backed-up files, and restore them to disk. Ordering Number — 069-100496-01

#### Managing the $DG/UX^{\mathbb{M}}$ System

Discusses the concepts of DG/UX system management. Explains how to customize and manage a system using commands and the **sysadm** system management tool. Includes instructions for booting and shutting down the system, backing up and restoring files and file systems, and recovering from system failure. Tells how to manage users, system services and activity, application software, and accounting. Ordering Number — 093-701088-05

#### Managing $ONC^{\,\scriptscriptstyle{\mathsf{M}}}$ /NFS® and Its Facilities on the $DG/UX^{\,\scriptscriptstyle{\mathsf{M}}}$ System

Explains how to manage and use the DG/UX ONC ™/NFS® product. Contains information on the Network File System (NFS), the Network Information Service (NIS), Remote Procedure Calls (RPC), and External Data Representation (XDR). Ordering Number — 093-701049-03

069-701085-05 **1-11** 

#### VFC (4211 Peregrine) User's Guide

Provides board layout and technical information for the VME fiber-distributed data interface controller (DG/UX device driver **pefn**). Produced for Data General by the Interphase Corporation (Interphase Model 4211, Peregrine). Ordering Number — 014-002154-00

V/Ethernet 3207 Hawk Local Area Network Controller for Ethernet User's Guide

Contains information about programming and installing the V/Ethernet 3207 Hawk local area network controller (VLC; DG/UX device driver **hken**). Ordering Number — 014-001818-01

#### VLCi Ethernet LAN Controller (CMC-130) Reference Guide

Provides board layout and technical information for the Model 7429 VME LAN controller (DG/UX device driver cien). Produced for Data General by the CMC Corp. (CMC Model 130). Ordering Number — 014-002152-00

Technical Notice: Setting Up and Installing VLCi Controllers in AViiON® Systems

Provides AViiON default settings and DG/UX configuration requirements for the Model 7429 VLCi Ethernet LAN controller. Use in conjunction with VLCi Ethernet LAN Controller (CMC-130) Reference Guide and with Setting Up and Installing VMEbus Options in AViiON Systems. Ordering Number — 014-002153-00

Setting up and Installing Nonvolatile RAM Modules in AViiON® Systems

Describes, installing, configuring, and jumpering the Model 5018 VME board. Ordering Number — 014-510511-00

#### Mass-storage subsystem (CSS and PHU) installation

Installing and Operating the Model 10565 Peripheral Housing Unit (PHU)

Describes how to unpack, install, and power up the PHU subsystem. Explains how to replace the power supply, line cord, and fan; and provides general instructions for replacing a drive. Lists electrical and environmental specifications. Ordering Number — 014-001810-03

**2-8** 069–701085–05

#### Managing TCP/IP on the $DG/UX^{\mathsf{m}}$ System

Explains how to prepare for setup of Data General's TCP/IP (DG/UX) package on AViiON computer systems. Tells how to tailor the software for your site, and use **sysadm** to manage the package, and troubleshoot system problems. Ordering Number — 093-701051-06

#### Managing Modems and UUCP on the $DG/UX^{\mathbb{M}}$ System

Describes how to install and set up a modem that is compatible with the Hayes Smartmodem  $^{\text{\tiny M}}$  in the DG/UX environment. Also describes how to set up and customize UUCP on the DG/UX system. Ordering Number — 069-000698-00

#### Managing Mass Storage Devices and DG/UX™ File Systems

Explains how to manage disk and tape drives. Also explains DG/UX file systems, virtual disks, mirrors, and caching. Ordering Number — 093-701136-00

#### Programming manuals (user- and kernel-level)

#### MC88100 RISC Microprocessor User's Manual

Describes the Motorola 88100 Central Processing Unit (CPU), including the registers, addressing modes, timing, and assembly-language instruction set. Order from Motorola Corporation, Phoenix, AZ. Motorola document number — MC88100UM/AD

#### MC88110 Second Generation RISC Microprocessor User's Manual

Describes the Motorola 88110 Central Processing Unit (CPU), including the registers, addressing modes, timing, and assembly-language instruction set. Order from Motorola Corporation, Phoenix, AZ. Motorola document number — MC88110UM/AD

#### Porting and Developing Applications on the DG/UX™ System

A summary of useful information for experienced programmers developing or porting applications to the DG/UX  $^{\rm m}$  system. It includes information on how to set up your environment; use the software development tools; compile and link programs; port to the windowing environment; and build BCS applications. It also describes available debuggers and the various industry standards the DG/UX system supports. Ordering Number — 069-701059-05

### Model 7440 VDC / 16P (HPS 7900–Series) Cluster Controller Installation Guide

Describes how to install and operate Model 7400 VDC/16P VMEbus distributed asynchronous cluster controllers used with VDA/255 host adapters. Ordering Number — 014-002309-00

#### HPS Terminal Control Software, Version 03A User's Manual

Contains information about the interface provided by the terminal controller software for the host system. This interface allows access to the asynchronous communication channels of Data General's VAC/16 controller and host adapter boards with their cluster controllers. Ordering Number — 069-000347-01

#### HPS VMEbus Multiplexor (HPS-6236/6237) Technical Manual

Contains information about operating the HPS VMEbus multiplexor (Model 7411 VAC/16) hardware. Ordering Number — 014-001817-02

## Installing, Configuring, and Programming the Model 7430 VME SCSI-2 Adapter (VSA) in AViiON® Systems

Describes the board layout and technical details of the Model 7430 SCSI controller (DG/UX device driver **dgsc**), and how to install it in your AViiON system. Ordering Number — 014-002163-00

#### Installing the 6544 VMEbus SCSI Adapter

Describes the board layout and technical details of the Model 6544 VMEbus SCSI adapter board (DG/UX device driver **cisc**). Written by the vendor, the manual includes the Ciprico Product Specification for the Rimfire 3500. Ordering Number — 014-001756-00

#### Ciprico RSF3560 SCSI Host Adapter User's Guide

Describes the board layout and technical details of the RSF3560 VMEbus SCSI adapter board (DG/UX device driver **cisc**). Written by the vendor. Ordering Number — 014-002112-00

Technical Notice: Setting Up and Installing VMEbus FDDI Controllers (VFC) in AViiON® Systems

Provides AViiON default settings and DG/UX configuration requirements for the Model 7431 VFC fiber-optic LAN controller. Use with the VFC (4211 Peregrine) User's Guide and Setting Up and Installing VMEbus Options in AViiON Systems. Ordering Number — 014-002155-00

Programmer's Guide: ANSI C and Programming Support Tools (UNIX System V Release 4)

Describes the standard tools of the UNIX program development environment including compiling, linking, debugging, and analysis and revision control. An accompanying supplement, Supplement for Programmer's Guide: ANSI C and Programming Support Tools (086-000180) describes the DG/UX system enhancements and differences. Ordering Number — 093-701104-00

Programmer's Guide: Character User Interface (FMLI and ETI) (UNIX System V Release 4)

Describes a set of tools that allow you to write to a terminal's screen in a way that is independent of the terminal type. It is particularly useful in developing interactive terminal-based applications. The Extended Terminal Interface (EMI) is an enhancement of the **curses** library. The Framed Menu Language Interface (FMLI), for developing character-based menus for applications is not supported for release 5.4. Ordering Number — 093-701107-00

#### Programmer's Guide: STREAMS (UNIX System V Release 4)

Describes the STREAMS interface facility and how to use it. The STREAMS facility provides special queuing, messaging and buffering functions that simplify addition and deletion of modules of code. Information on how STREAMS works in the DG/UX system and descriptions of important kernel-level utility routines are found in Programming in the  $DG/UX^{\text{\tiny M}}$  Kernel Environment (093-701083). Programmer's Guide: STREAMS (UNIX System V Release 4) is published by Prentice Hall. Ordering Number — 093-701106-00

Programmer's Guide: Systems Services and Application Packaging Tools (UNIX System V Release 4)

Describes standard programming procedures and interfaces available to the C application developer in the UNIX environment. Topics include interprocess communications, memory management, file and record locking and application packaging. Note: Chapters 5 and 9 of this Prentice Hall manual discuss topics that do not apply to the DG/UX system. Ordering Number — 093-701103-00

#### Programming with TCP/IP on the $DG/UX^{\mathbb{M}}$ System

Describes how to use the socket system calls and the Transport Layer Interface (TLI library routines) to access TCP, UDP, and IP protocol software. Ordering Number — 093-701024-03

### Technical Notice: Setting Up and Installing VMEbus Termserver Controllers (VTC)

Provides information on jumpering, cables, pinouts, and installing the VTC. Use with the VMEbus Termserver Controller (VTC) Hardware Technical Manual, 014-002108 and Setting Up and Installing VMEbus Options in AViiON® Systems, 014-001867. Ordering Number — 014-002109-00

#### VMEbus Termserver Controller (VTC) Hardware Technical Manual

Describes board layout and technical details of the model 7425 terminal controller. Ordering Number — 014-002108-00

#### HPS VMEbus Host Adapter Technical Manual

Contains information about installing, programming, and operating VDA/128 host adapter hardware. Ordering Number — 014-001815-01

#### VDA/255 Host Adapter Technical Manual

Contains information about programming and operating the Model 7418 VDA/255 host adapter. Ordering Number — 014-002049-00

#### Technical Notice: Setting Up and Installing VDA / 255 Host Adapters

Provides jumper settings and installation information for the VDA/255. Use in conjunction with VDA/255 Host Adapter Technical Manual and with Setting Up and Installing VMEbus Options in AViiON® Systems. Ordering Number — 014-002070-00

#### HPS Downloadable Cluster Controller Technical Manual

Contains information about installing, programming, and operating the Model 20 HPS Downloadable Cluster Controller hardware (VDC/8P, VDC/16). Ordering Number — 014-001813-02

#### HPS Downloadable Cluster Controller Installation Guide

This is the primary manual for installing, removing, and connecting model 020 and 030 cluster controllers in conjunction with VME distributed adapters (VDA/128 or VDA/255) in AViiON systems. Ordering Number — 014-001814-02

#### Model 030 Cluster Controller Technical Manual

Contains information about installing, programming, and operating Model 030 VMEbus distributed cluster controllers (VDC/8P, VDC/16). Ordering Number — 014-002047-00

2-6 069-701085-05

#### Programming in the $DG/UX^{\mathbb{M}}$ Kernel Environment

Provides basic information necessary for programming in the DG/UX kernel environment. This manual also describes how to write device drivers and adapter drivers that conform to the DG/UX Standard Device Driver Interface. This manual is a pre-requisite to Programmer's Guide: STREAMS (UNIX System V Release 4). Ordering Number — 093-701083-04

#### Using the DG/UX™ Kernel Debugger

Describes how to examine and modify the state of a DG/UX operating system kernel that is running on an AViiON station or server. Ordering Number — 093-701075-03

#### Standards manuals

Following are descriptions of manuals that document standards to which the DG/UX system partially or fully conforms. If you need any of the standards manuals, obtain them directly from the sources listed in Table NO TAG. Data General cannot provide these manuals.

Table 1-1 Manuals that define DG/UX standards

| Organization | Standard<br>abbreviation                                | Publications available from                                                                              |  |  |
|--------------|---------------------------------------------------------|----------------------------------------------------------------------------------------------------|--|--|
| USL (AT&T)   | SVID3, gABI                                             | AT&T Customer Information Center,<br>Box 19901, Indianapolis, Indiana 46219                              |  |  |
|              |                                                         | Also available from Prentice-Hall, Inc.,<br>Englewood Cliffs, N.J. 07632                                 |  |  |
| 88open       | gabi, psabi,<br>Abiig, BCS,<br>BCSNSOCS,<br>OCSNS, OCSX | 88open Consortium Ltd., 100 Homeland<br>Court, Suite 800, San Jose, CA 95112                             |  |  |
| IEEE         | POSIX.1                                                 | Publication Sales: IEEE Service Center,<br>445 Hoes Lane, Box 1331, Piscataway,<br>N.J. 08854-1331       |  |  |
| X/Open       | XPG3                                                    | X/Open Company Limited Abbots House,<br>Abbey Street, Reading, Berkshire, RG1<br>3BD, United Kingdom and |  |  |
|              |                                                         | Prentice-Hall, Inc., Englewood Cliffs, N.J. 07632                                                        |  |  |
| ANSI         | ANSI.C                                                  | Sales Department,<br>American National Standards Institute,<br>1430 Broadway, New York, NY 10018         |  |  |
| NIC          | RFC                                                     | InterNIC Information Services, P.O. Box 85608, San Diego, CA 92186–9784, 1–800–444–4345                  |  |  |

#### **Diagnostics**

Using AViiON® System Diagnostics and the AV/Alert<sup>SM</sup> Diagnostic Support System

Provides steps for enabling and operating the AV/Alert system, and for using the utilities of the stand-alone AViiON System Diagnostics. Ordering Number — 014-002183-01

#### VMEbus installation

Setting Up and Installing VMEbus Options in AViiON® Systems

Describes how to jumper VMEbus controllers to operate in an AViiON environment. Explains how to install and remove controller boards in the VMEbus card cages. Supplies instructions for connecting external devices to the controller boards.

This is the primary manual for configuring, installing, removing, and connecting VME distributed adapters and controllers in AViiON systems. Supplement it with relevant manuals described in the next section. Ordering Number — 014-001867-03

#### VMEbus option card configuration

Configuring and Installing VSC3i Controllers in AViiON® Systems

Provides jumper settings, cable identification, pinouts, and installation information for Model 7428 VME synchronous controllers (DG/UX device driver **vsxb**). Includes configuration information for all supported synchronous interfaces. Ordering Number — 014-002151-00

VMEbus Data Communications Processor (DCP-8820) Technical Manual

Contains information about installing and operating the Model 7413 VMEbus synchronous data communications processor (VSC/3, VSC/4). Ordering Number — 014-001816-03

Configuring the VME Token Ring Controller (VTRC) for AViiON® Systems

Explains how to modify the jumper configurations of the Model 7416 VME token ring controller for AViiON systems. Ordering Number — 014-0002016-00

Technical Notice: Setting Up and Installing the VME Distributed Token Ring Controller (VTRC) in AViiON® Systems

Provides jumper settings, cable identifications, pinouts, and installation information specific to VTRC controllers. Supplements Configuring the VME Token Ring Controller (VTRC) for AViiON® Systems and Setting Up and Installing VMEbus Options in AViiON® Systems. Ordering Number — 014-002080-00

System V Interface Definition, Third Edition, Vols. 1-4 (SVID3)

Defines the set of services provided by computer systems that comply with UNIX® System V Release 4. The services are specified in a generic language, independent of supporting operating system or underlying hardware architecture. The standard addresses portability of UNIX applications at the source code level; for example, C programs and shell scripts. Order from Prentice-Hall. Publication 320-136

#### System V Application Binary Interface (gABI)

Defines a standard binary interface for compiled and linked application programs that run on UNIX System V Release 4. This manual describes those parts of the ABI that are independent of underlying hardware architecture. The ABI addresses portability of binary application programs on specific hardware platforms; for example, on Motorola 88100 or Intel i486 platforms. The DG/UX system partially complies with the ABI. Order from Prentice-Hall or AT&T. Publication 320-155

System V Application Binary Interface Motorola 88000 Processor Supplement (psABI)

Supplements the above: defines the processor-specific parts of the ABI for the Motorola 88000 processor family. Order the latest version from 88open. The DG/UX system partially complies with the ABI.

System V ABI Implementation Guide for the Motorola 88000 Processor (ABIIG)

Supplements the above: describes extensions to the System V Release 4 ABI. Order the latest version from 88open. The DG/UX system partially complies with the ABI.

Application Binary Interface Standards Motorola 88000 Processor 88110 Addendum

Provides 88110 supplement information. Order the latest version from 88open. The DG/UX system partially complies with it.

System V Application Binary Interface Motorola 88000 Processor Networking Supplement

Provides supplement information on networking facilities for ABI. Order the latest version from 88open. The DG/UX system partially complies with it.

#### Operating AViiON® 6280 and 8000-8 Series Systems

Describes hardware startup and shutdown and how to use the System Control Monitor (SCM) for basic system operation. Also provides cable lists, I/O signal assignments, and configuration guidelines. Ordering Number — 014-002177-00

#### Starting AViiON® 6000 Series Systems

Describes basic AViiON 6000 and 8000 series computer systems, including hardware components and maximum configurations. Explains how to power up the computer unit and respond to common power-up problems. Includes electrical and environmental specifications. This manual does not support AViiON 6280, 8000-8, or 8400 series computers. Ordering Number — 014-001819-01

#### Operating AViiON® 8400 Series Systems

Describes hardware startup and System Control Monitor (SCM) operation. As the primary operator's manual for AViiON 8400 series hardware, it also provides an overview of high-availability features and solutions to power-up problems. Ordering Number — 014-002178-00

#### Installing and Operating AViiON® 8500 Series Systems

Describes hardware installation, startup, and System Control Monitor (SCM) operation. As the primary reference manual for AViiON 8500 series hardware, this manual provides cable lists, I/O signal assignments, configuration guidelines, and an overview of high-availability features and solutions to power-up problems. Ordering Number — 014-002247-00

#### Operating AViiON® 9500 Series Systems

Describes hardware startup and System Control Monitor (SCM) operation. As the primary operator's manual for AViiON 9500 series hardware, it also provides an overview of high-availability features and solutions to power-up problems. Ordering Number — 014-002248-00

System V Application Binary Interface Motorola 88000 Processor X Window System Supplement

Provides supplement information on X Windows facilities for ABI. Order the latest version from 88open. The DG/UX system partially complies with it.

#### 88open Binary Compatibility Standard (BCS)

Defines a standard binary interface for compiled and linked application programs on the Motorola 88000 architecture. The BCS, based on UNIX System V Release 3.2 and POSIX.1, predates the ABI. With the DG/UX system, which fully supports the BCS and partially supports the ABI, you can develop binary-compatible programs for platforms that support the ABI, the BCS, or both. (At the present time, the 880pen BCS/OCS standards are widely implemented, whereas the 88000 ABI standards are not.) Order the latest version from 880pen.

88open Binary Compatibility Standard Networking Supplement (BCSNS)

Extends the BCS to cover networked systems. Order the latest version from 88open.

#### 88open Object Compatibility Standard (OCS)

Defines a standard object interface for compiled, but not linked, application programs on the Motorola 88000 architecture. The OCS addresses portability of applications at the object module level, whereby programs released as object modules may be linked with object libraries on the target platform at installation to produce complete applications. Order the latest version from 880pen.

88open Object Compatibility Standard Networking Supplement (OCSNS)

Extends the OCS to cover networked systems. Order the latest version from 88open.

88open Object Compatibility Standard X Window System Supplement (OCSX)

Extends the OCS to cover the X Window System. Order the latest version from 88open.

POSIX.1 Conformance Document for the  $DG/UX^{\mathbb{M}}$  System (POSIX-DG)

Describes how the DG/UX system conforms to standard IEEE 1003.1 - 1988 (POSIX.1). You can obtain this manual from Data General. Ordering number — 069-701078

1-16 069-701085-05

## Installing, Expanding, and Maintaining AViiON® 4500 and 450 Series Computers

Describes how to prepare a site for installation, unpack, and set up the computer hardware. Explains how to install expansion drives or memory modules, and how to replace failed components, including memory, LAN or SCSI controller, graphics controller, system board, power supply, fan, or speaker/LED assembly. Ordering Number — 014-002314-01

### Installing, Expanding, and Maintaining AViiON® 5500 and 550 Series Computers

Describes how to prepare a site for installation, unpack, and set up the computer system. Explains how to add or replace drives, memory modules, the system board assembly, CPU option board, power supply, and fan assembly. Includes physical, electrical, and environmental specifications for system components. Use Setting Up and Installing VMEbus Options in AVIION® Systems to set up VMEbus options. Ordering Number — 014-002250-01

#### Operating AViiON® 4500 and 450 Series Computers

Describes hardware setup and shutdown, and how to use the System Control Monitor (SCM) for basic system operation. Ordering Number — 014-002313-01

#### Operating AViiON® 5500 and 550 Series Computers

Describes hardware startup and System Control Monitor (SCM) operation. This manual and 014-002250 are the primary references for AViiON 5500 and 550 series hardware. Ordering Number — 014-002249-01

#### Installing and Starting AViiON® 5000 and 7000 Series Computers

Describes how to prepare a site for installation, unpack and install a 5000 and 7000 series computer, and how to handle power-up problems. Includes physical, electrical, and environmental specifications. *This manual does not support AViiON 5500 or 7400 computers*. Ordering Number — 014-001806-06

#### Installing and Operating AViiON® 7400 Series Systems

Describes hardware installation, startup, and using the System Control Monitor (SCM) for basic system operation. Also provides cable lists, I/O signal assignments, and configuration guidelines. Ordering Number — 014-002176-01

IEEE Std 1003.1-1988 Portable Operating System Interface for Computer Environments (POSIX.1)

Defines the source-level interface between applications and the programming libraries that implement them, independent of vendor, operating system, and architecture. The interface defined by POSIX.1 is a set of low-level operating system services based on UNIX. An international version (IEEE Std 1003.1-1990, IS 9945-1:1990) is also available. POSIX.1 is the first part of a family of standards in progress. Order from the Institute of Electrical and Electronics Engineers, Inc. (IEEE).

#### X/Open Portability Guide III (Volumes 1-7) (XPG3)

Describes the X/Open standards for making software more portable and thus promoting open systems. Also known as the Common Applications Environment, these standards apply to the operating system, programming languages, databases, the user interface, hardware and networking. Order from X/Open or Prentice-Hall. X/Open Number ISBN: 0-13-685819-8

American National Standards for Information Processing — Programming Language C, X3.159-1989 (ANSI-C)

Defines the ANSI C language. Order from American National Standards Institute.

#### Requests for Comment (NIC)

Some manuals or manual pages may refer you to numbered requests for comments (RFCs) for additional information about the implementation of protocols. Order RFCs from NIC.

#### Trusted DG/UX manuals

Managing Auditing on the Trusted DG/UX System

Describes how to administer auditing on the Trusted DG/UX system. Ordering number — 093-701039

Managing Security on the Trusted DG/UX System

Describes for system administrators security-related system administration tasks. Ordering number — 093-701038

Using Security Features on the Trusted DG/UX System

Describes security-related features of the B1 and C2 versions of the Trusted DG/UX system. Ordering number — 093-701037

End of Chapter

069–701085–05

#### General system setup and diagnostics

Setting Up, Starting, and Maintaining AViiON® Workstations: 100, 200, and 300 Series

Describes how to prepare a site for installation, unpack and set up the computer system, start and stop the computer, and respond to any problems encountered during powerup. Explains how to replace the power supply, fuse, speaker, fan, or system board assemblies, how to replace the PROM component on the system board, and how to add or replace memory. Explains how to change firmware parameters using the System Control Monitor (SCM) and how to boot devices. Ordering Number — 014-001886-02

Installing, Starting, Expanding and Maintaining AViiON® Computer Systems: 410, 412, 4100, and 4300 Series

Describes how to unpack, set up, and start the computer. Explains how to add or replace drives, memory modules, the system board assembly, CPU board, power supply, fan assembly, and PROM components. Provides suggestions for resolving power-up problems. Use Setting Up and Installing VMEbus Options in AViiON® Systems to set up VMEbus options for these systems. Ordering Number — 014-002083-02

Installing, Operating, and Expanding Your AViiON® 500 Workstation

Describes how to prepare a site for installation, unpack and set up the computer system, start and stop the computer, and respond to any problems encountered during power-up. Explains how to replace the power supply, fuse, speaker, fan, or system board assemblies; how to replace the PROM component on the system board; and how to add or replace memory. Explains how to change firmware parameters using the System Control Monitor (SCM) and how to boot devices. Ordering Number — 014-002200-00

Setting Up, Starting, Expanding and Maintaining AViiON® 530 and 4600 Computers

Describes how to prepare a site for installation, unpack and set up the system, start the computer, and respond to any problems encountered during powerup. Explains how to add or replace drives, memory modules, the system board assembly, CPU board, power supply, fan assembly, and PROM components. Includes physical, electrical, and environmental specifications for system components. Use Setting Up and Installing VMEbus Options in AViiON® Systems to set up VMEbus options for these machines. Ordering Number — 014-002091-01

# AViiON system hardware and firmware manuals

This chapter identifies the basic AViiON documentation set, and lists AViiON hardware and firmware manuals. It includes documentation for AViiON system hardware and for AViiON peripherals.

The "General system setup and diagnostics" section includes setup guides for specific systems and installation manuals for specific peripherals. The descriptions include part numbers so that you can order the manuals from Data General.

#### **Basic AViiON documentation set**

The basic documentation you receive with your AViiON system hardware includes some or all of the following manuals:

- Using AViiON® Diagnostics and the AV/Alert<sup>SM</sup> Diagnostic Support System (014-002183).
- An operation manual, the title of which depends upon the AViiON series system you ordered.
- An installation manual if your system is customer-installable, the title of which depends upon the AViiON series system you ordered.
- Setting Up and Installing VMEbus Options in AViiON® Systems (014-001867-03) depending upon which system you ordered.

### System and component installation

The installation roadmap at the beginning of this manual outlines the recommended reading path through the AViiON hardware and software installation documentation.

069–701085–05